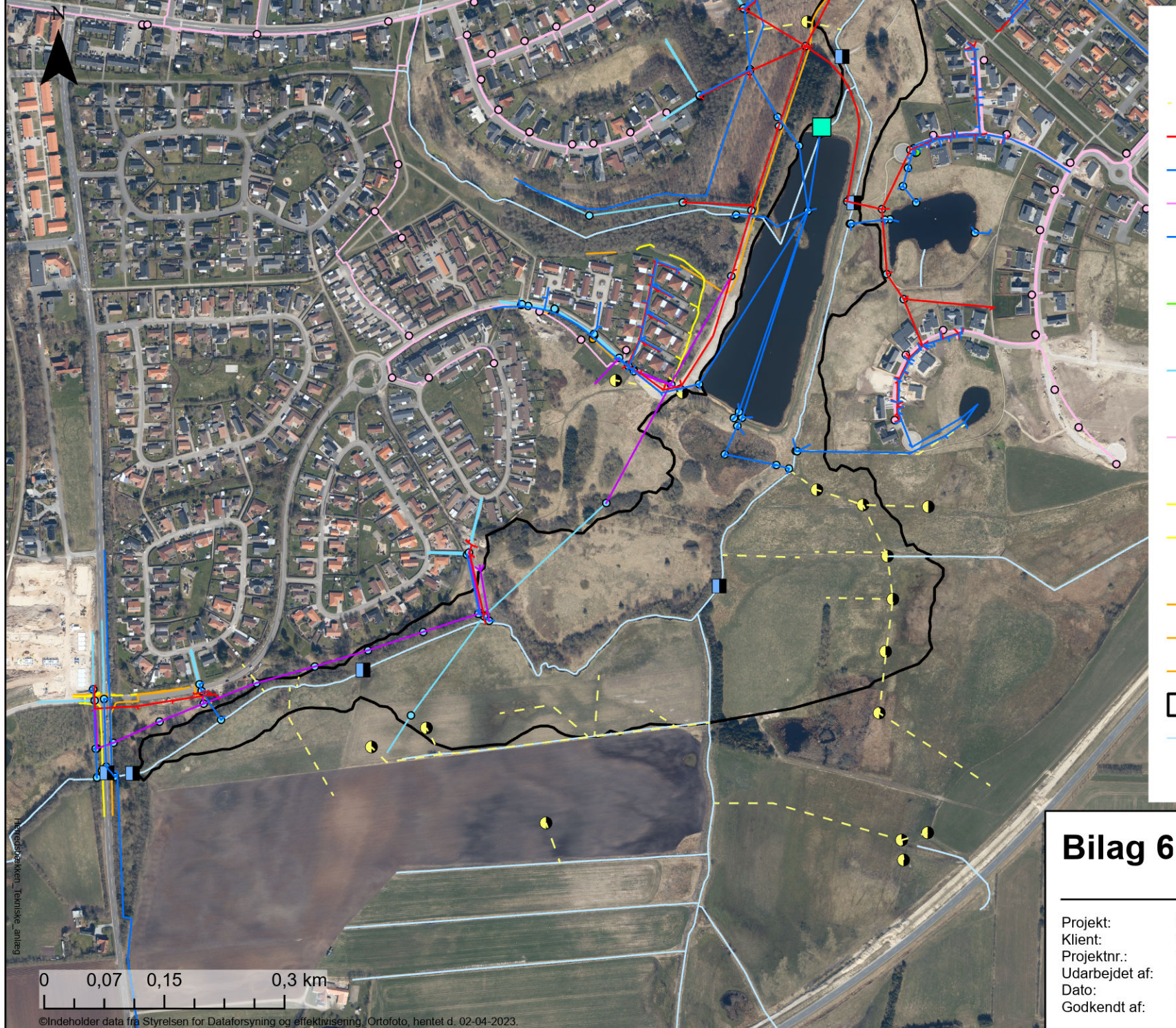

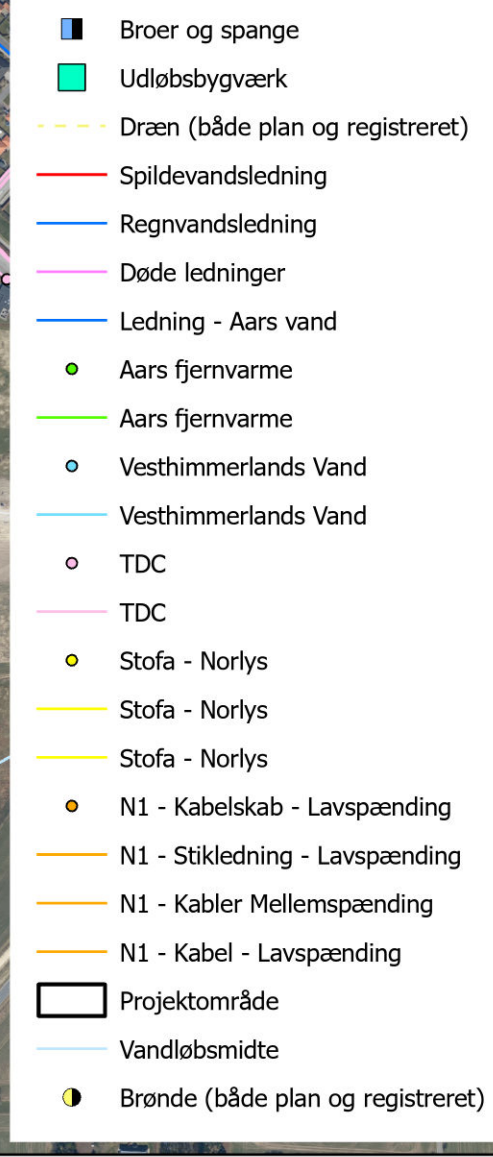

## Bilag 6a: Tekniske anlæg

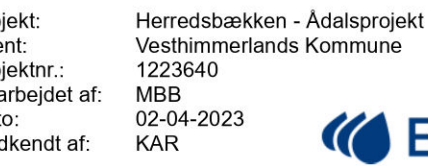

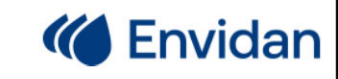